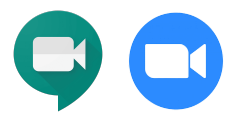

## **Protocols**

- Log in using your School Email Only
- Do not share your screen
- Do not share our meeting URL with anyone, ever!
- When in the meet, only use chat for class purposes
- Follow our class norms
- If anything occurs that is does not adhere, log off and then the teacher will log off
- If these aren't followed, Admin will be involved.

## **Norms for Students Using Chat**

- Live Sessions will be recorded.
- When you enter Microphone must be on mute
- Written chat must be for class purposes only. If you have other questions outside of the topic, please email.
- Students in attendance will have jobs that help those who are here live and also help those who watch after.
- If called upon, please unmute your mic and chime in.
- Recordings and transcripts of the chat will be posted after the Live Session.

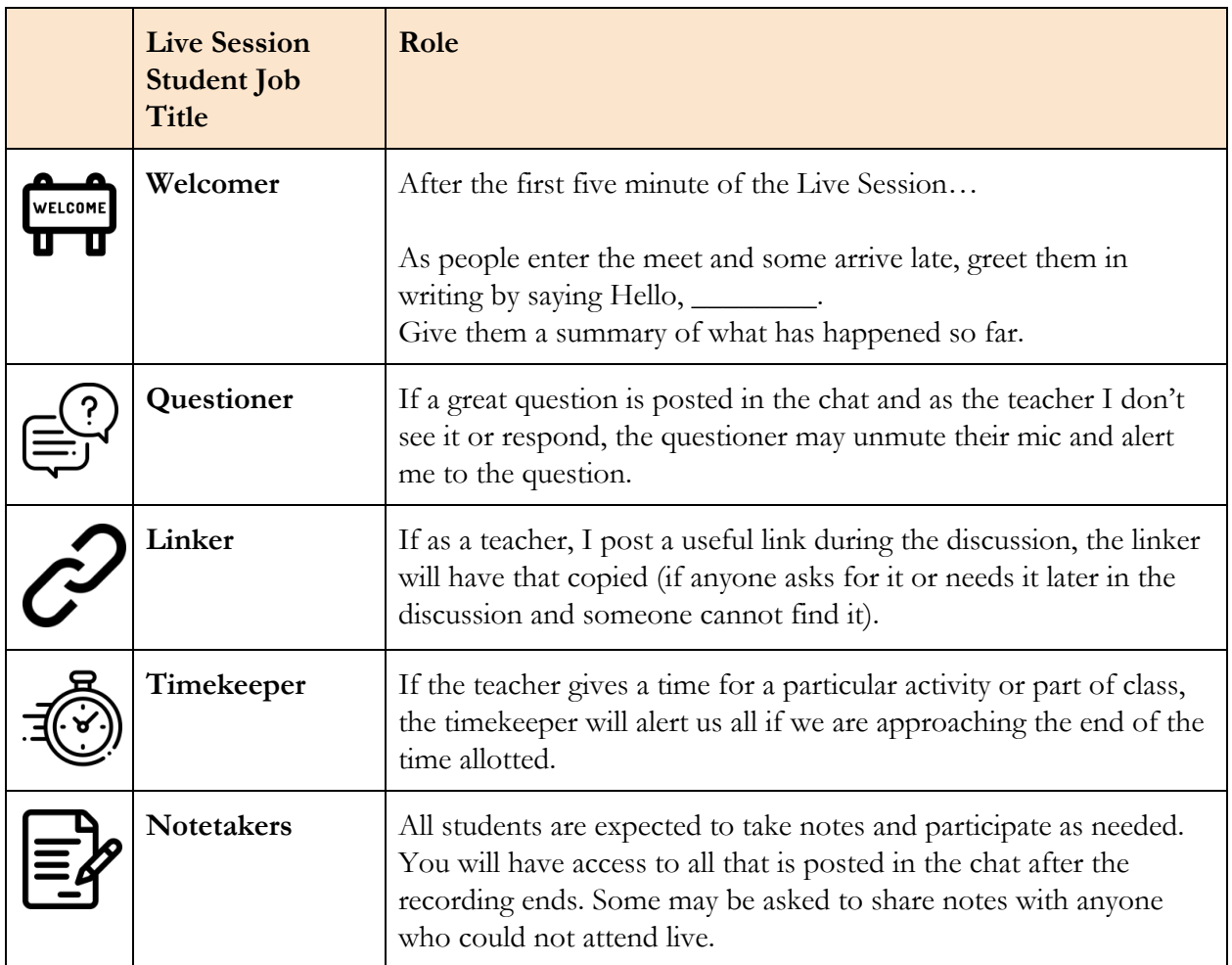

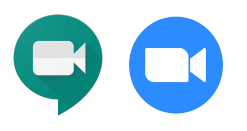